## **旅行プランを立てる**

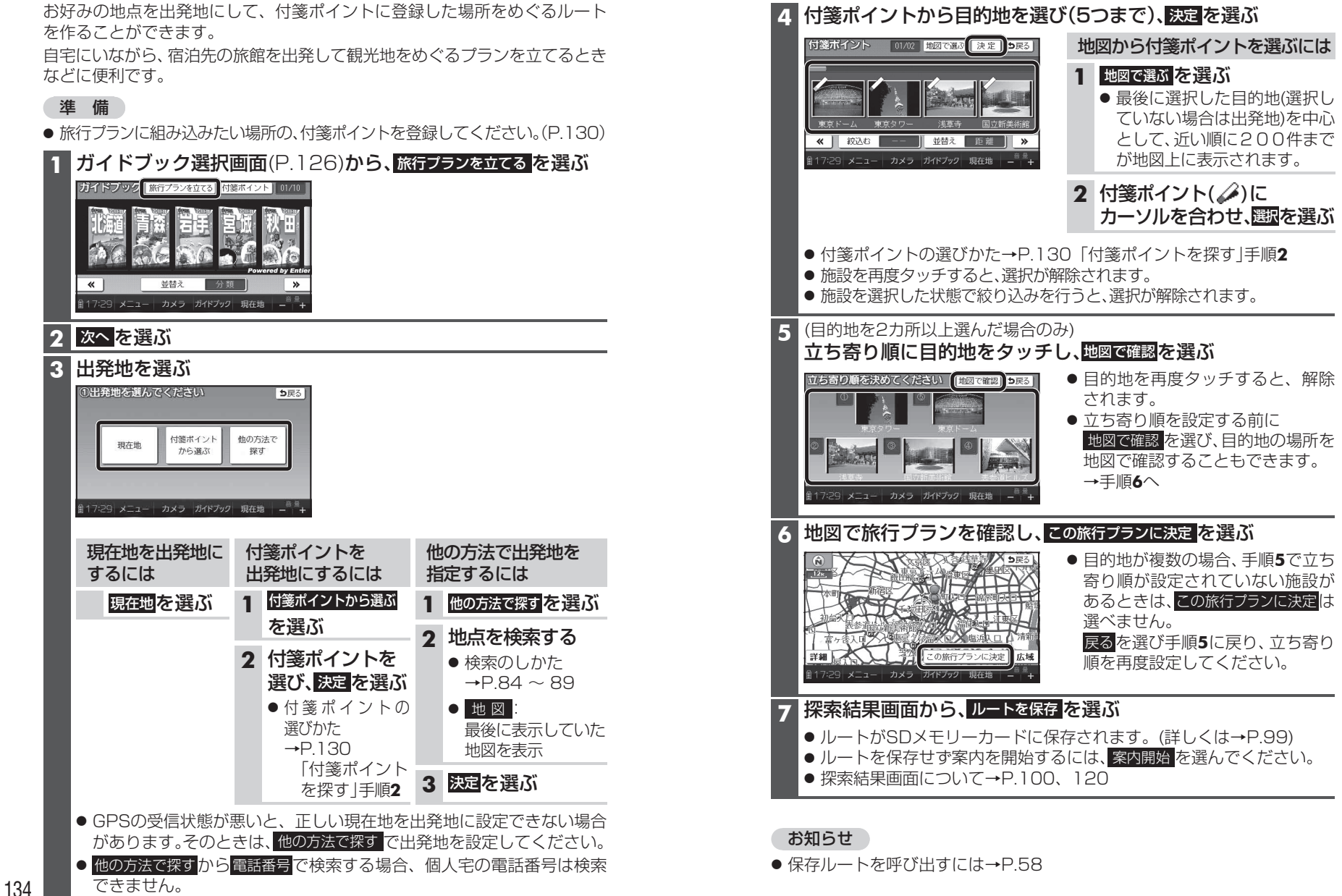

ガイドブック ガイドブック 旅行プランを立てる 旅行プランを立てる